# МЕДИТАЦИЯ - ПРАКТИЧЕСКИЕ **УПРАЖНЕНИЯ** текст

# Медитация - познание собственного ума

## Краткое содержание:

Буддийские медитации — это практические упражнения, их цель — познание ума. Результатом медитации является успокоение ума, а также непосредственное понимание его природы.

Важной частью широкого спектра поучений об уме, которые давал Будда в течение 45 лет, были объяснения особо эффективных методов медитации. В буддизме медитация никогда не рассматривалась как отдельная техника, она часть поучений об основе, пути и цели. Основой медитации являются позитивные действия, развитие сочувствия и мудрости, а также развитие в себе освобождающего взгляда. Особая поза во время медитации способствует глубокой концентрации. Окончательная цель буддийских медитаций - постижение природы ума.

Поучения об уме иногда называют тайными. Это может показаться удивительным, ведь для человека нет ничего более близкого, чем его собственный ум. Но тайными поучения называют не потому, что их скрывают за семью печатями, а потому, что ум можно назвать тайным сам по себе. Прежде всего, потому, что ум — это не вещь. У него нет ни цвета, ни формы, ни размеров, ни вкуса. Но несмотря на то, что его нельзя найти, он является основой всего переживаемого. Непросветленный ум смотрит через наши глаза и слушает через наши уши, он воспринимает и понимает, осознает весь опыт, при этом не видит самого себя. Медитация действует таким образом, что приводит ум в состояние, когда он способен узнать себя. Иногда проводят аналогию с глазом, который видит мир, но способен увидеть себя, когда мы смотрим в зеркало.

Все медитации работают на двух уровнях: уровне успокоения ума и уровне постижения природы ума.

Медитация успокоения ума направляет его на один объект, чтобы он пришел в состояние покоя (тиб.: шине, санскр.: шаматха). Сознание направлено либо на какой-то предмет (например, на камень или форму Будды), либо сфокусировано на бесформенном объекте, например, на дыхании. Таким образом, человек намеренно пребывает в состоянии «здесь и сейчас». Мысли могут возникать, но медитирующий за ними не следует. Если же мысли уносят в прошлое или будущее, медитирующий ненапряженно возвращает внимание обратно к предмету медитации. Благодаря такому упражнению, ум успокаивается. Он становится подобным невозмутимой глади океана, которая ясно отражает все явления. С этим связано переживание ясности и радости. Результат практики проявляется в виде возрастающего

1

психологического избытка, а также в лучшей способности отпускать возникающие в уме мешающие чувства (грев, ревность, жадность и т.п.)

На основе шине/шамадхи появляется медитация проникающего видения (тиб.: лхагтонг, санскр.: випассана). Она нацелена на постижение природы ума. Когда ум отвлечен, он не способен взглянуть на самого себя. Он, как глаз, видит только то, что переживается, не видя себя (это состояние называется неведение). В состоянии же покоя - неотвлеченности - появляется возможность видеть ум, то есть «узнать» переживающего. Мы осознаем, как мысли и чувства в пространстве ума возникают, играют и исчезают, будто волны в океане, при этом, не являясь чем-то отдельным. На уровне проникающего видения ум показывает свою вневременную суть, не ограниченную двойственными концепциями. Мысли, эмоции и впечатления органов чувств переживаются как свободная игра ума.

#### Медитация на любовь и сочувствие в Великой Колеснице.

Важной медитацией Великой колесницы (Махаяны) является медитация «Давать и брать», называемая по-тибетски «тонглен». В ней сначала развивается сильное желание освободить от любых страданий своих близких, а затем и всех без исключения существ. При каждом вдохе все проблемы существ мы вбираем в себя в виде воздуха черного цвета и при выдохе в форме ясного света посылаем им все возможное счастье и радость. В конце медитации представляем, что существа счастливы и свободны от всяких ограничений. Затем мы некоторое время покоимся в открытом пространстве своего ума. Эта медитация оставляет сильные впечатления, развивает любовь и сочувствие и углубляет понимание того, что страдание в окончательном смысле нереально. Первая фаза этой медитации — это сосредоточение на одном объекте (шине), а завершающая фаза — фаза глубокого постижения природы ума (лхактонг).

#### Медитация на формы Будд в Алмазной Колеснице.

Фазы успокоения ума и проникающего видения (шине/лхактонг) являются составляющей медитаций и методов Алмазной колесницы (Ваджраяны). Как особое средство, здесь добавляется метод представления в уме форм Будд. Медитация имеет две фазы: фазу построения и фазу растворения.

Когда Будда достиг постижения, он показал абсолютные качества ума в виде форм из энергии и света, а на уровне вибрации он дал так называемые мантры, выражающие необусловленные качества ума, такие как непоколебимость, радость, мудрость и любовь, являющиеся нашей вневременной сутью.

Во время фазы построения медитирующий настраивается на форму Будды (визуализация), эту прозрачную форму он представляет перед собой в пространстве, либо над головой. Каждая деталь имеет неличностное значение и указывает на необусловленные качества ума. Когда практикующий сосредоточен на внутреннем образе (шине), ум успокаивается.

Постоянно происходит то, что можно было бы назвать «пробуждением». Сосредоточение на форме Будды и его вибрации (мантре) пробуждает в уме именно те качества, которые воплощены в этих формах Будд энергии и света. То, что изначально было нашей вневременной сутью, пробуждается и распознается с помощью сосредоточения на внешней форме Будды.

В конце медитации форма Будды растворяется в свете (фаза растворения). Также как вода сливается с водой, истина внутри и снаружи становится неразделеной. Медитирующий покоится в состоянии, выходящем за пределы любых представлений. Сознание покоится само в себе, ни от чего не зависит, и, постепенно, все больше распознает свою истинную природу (лхактонг). Если накоплено достаточно хороших впечатлений и ум в большой степени свободен от омрачений, то в фазе растворения становится возможным спонтанное глубокое видение природы ума. Пережив такой опыт, мастера медитации описывают ум открытым, подобно

пространству, сияюще ясным и безграничным, а также спонтанно выражающим непоколебимость, радость и любовь, проявляющуюся для блага всех существ.

Связанные темы: Три колесницы

Что такое буддизм? Обзор учения Будды.

Что такое буддийская медитация?

 $\overline{\mathbf{3}}$ 

# МЕДИТАЦИЯ - ПРАКТИЧЕСКИЕ **УПРАЖНЕНИЯ**

# материалы

# 1. Введение

## 1. Почему тема может быть интересна школьникам?

Как правило, в подростковом возрасте молодые люди переживают переломный период жизни. Зачастую они ищут ее смысл, при этом для них важно получить собственный опыт. Медитация — это возможность работать с умом, которая предлагает такой непосредственный опыт.

Знания учеников о медитации часто появляются из эзотерики и оккультизма, либо из сообщений средств массовой информации. В результате понимание и знание, что такое медитация и как она работает, обычно очень размыты. Поэтому встреча с живой и достоверной традицией, в которой медитация издавна используется как средство целенаправленного развития, может оказаться очень интересной для учеников.

# 2. Цели обучения

Ученики

- знакомятся с разными формами буддийской медитации
- знакомятся со вспомогательными средствами буддийской медитации
- получают собственный опыт различных медитационных практик.

# 3. Родственные темы

До начала изучения данного раздела, имеет смысл пройти один из разделов: «Что такое буддизм? Обзор учения Будды», или «Три Колесницы» для того, чтобы ученики были знакомы с такими понятиями как «Тхеравада», «Великая Колесница» и «Алмазная Колесница». Теоретическая основа буддийской медитации подробно рассмотрена в разделе «Что такое буддийская медитация». Цели буддийской практики рассматриваются в разделе «Просветление».

# 4. Обзор хода занятия

Опрос, который должен провести учитель, выявит знания, которые уже есть у учеников на эту тему. Затем учитель дает краткое изложение основ буддийской медитации. После краткого обзора, ученики самостоятельно в группах должны разобраться в видах медитаций, которые существуют в традиции Тхеравады, Махаяны и Ваджраяны. В завершении ученики могут познакомиться с практическими вспомогательными средствами для медитации и попробовать выполнить некоторые простые медитационные упражнения.

# 5. Базовый текст используется в качестве информационной основы

ОСНОВЫ БУДДИЗМА В ШКОЛЕ Справочная информация и методические разработки уроков для средних и средних специальных учебных заведений. Приглашаем к доработке материала.

4

# 2. Строение урока

## 1. Начало урока

Содержание: выясняются исходные знания учеников о теме медитации. Методы: кластерный метод или анкета, обучающая беседа.

Вероятнее всего ученики имеют очень разные исходные знания о теме медитации, почерпнутые из самых разных источников, поэтому было бы полезно выявить их в начале урока. В зависимости от склонностей учеников к обучению, это может происходить при помощи кластерного метода либо анкеты (материал 1).

#### а) Кластерный метод

Учитель пишет на доске термин «Медитация». Ученики говорят, какие ассоциации связаны у них с этим словом. Учитель записывает высказывания учеников на доску и старается при этом выявить ассоциативные цепочки.

#### б) Анкета

Ученики заполняют анкету (материал 1). Затем ответы учеников собираются по каждому отдельному вопросу и обсуждаются.

# 2. Этап I

Содержание: основы буддийской медитации. Метолы: доклад учителя или работа с текстом.

Если был пройден раздел «Что такое буддийская медитация?», то эту фазу урока можно опустить. В противном случае здесь предлагается краткое введение в форме работы над текстом (материал 2) или доклад учителя, который также может опираться на этот текст.

# **3. Этап II**

**Содержание:** виды медитации в трех «Колесницах» буддизма. **Методы:** групповая работа «пазлы».

Ученики работают в группах по три человека с одним из трех текстов *(материал 3).* Они получают задание проработать текст настолько тщательно, чтобы затем быть в состоянии передать его содержание своим одноклассникам. Далее ученики должны образовать новые тройки. Три ученика в каждой группе работали с разными текстами, и теперь излагают эти тексты друг другу. При необходимости, по окончании работы в группах, можно обсудить тексты вместе. Если тема *«Что такое буддийская медитация?»* рассматривалась ранее, тогда большая часть информации уже известна, и эту фазу можно преподнести очень коротко.

# **4. Этап III**

никами.

**Содержание:** вспомогательные средства для буддийской медитации Алмазной Колесницы. **Методы:** доклад учителя, обучающая беседа.

Учитель представляет вспомогательные средства (четки, подушка для медитации и т.п.), которые особенно часто используются в Алмазной Колеснице. При этом может быть использован *материал 4* в виде слайдов. Урок станет более живым, если у учителя будут под рукой соответствующие предметы: четки для медитации и подушка, изображение Будд (тханка). Эти предметы, наверняка можно одолжить

При необходимости, учитель может упомянуть о значении позы в медитации *(материал 5).*

в местном буддийском центре. Возможно также и посещение центра вместе с уче-

# 5. Углубление

Содержание: ученики на опыте узнают, что такое медитация, выполняя простые медитационные упражнения.

Метолы: практические упражнения.

Для проведения медитаций в классе с учениками требуется тонкое учительское чутье и знание класса. Общее правило состоит в том, что участие во всех медитационных упражнениях - дело добровольное. Если кто-то из учеников не захочет медитировать, им нужно дать возможность просто смотреть, при условии, что они не будут мешать ученикам, которые захотят медитировать, либо занять их чем-то другим в другом помещении. То, что каждый переживает во время медитации, является очень индивидуальным и очень личным. По этой причине не нужно заставлять учеников описывать свои переживания во время медитации. Но если у них есть большая потребность высказаться, то нужно предоставить им такую возможность.

#### Минутная медитация

В этой медитации ученики получают задание в течение минуты считать свои вдохи. В результате этого, внимание само по себе фокусируется на дыхании.

#### Медитация «Дыхание - свет» и медитация «Радужный свет»

Обе эти медитации (материал 6) рассчитаны специально для людей, которые хотят сначала понять, что такое медитация, в чем ее смысл. Если класс готов погрузиться в тему медитации и провести несколько минут в концентрации, эти медитации очень хорошо подойдут для урока.

 $\overline{7}$ 

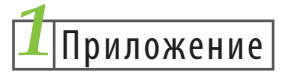

# Медитация - познание собственного ума

# Мини-опрос

- 1. По-твоему, что такое медитация?
- 2. Почему люди медитируют?
- 3. Медитировал ли ты когда-нибудь?
- 4. Знаешь ли ты кого-нибудь, кто медитирует?

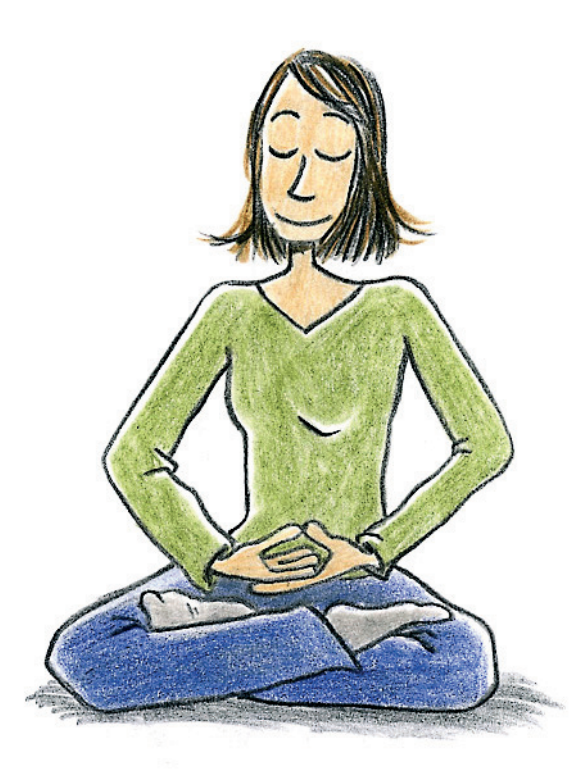

ОСНОВЫ БУДДИЗМА В ШКОЛЕ Справочная информация и методические разработки уроков для средних и средних специальных учебных заведений. Приглашаем к доработке материала.

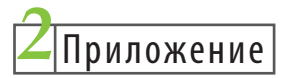

Наряду с другими знаниями, Будда также дал поучения о медитации. Много медитируют в буддизме не «просто так» или потому что это приятно, а для того, чтобы ум мог сначала успокоиться, а затем узнал самого себя. Медитация при этом не должна быть сложной, и, чтобы медитировать, не нужно оставлять свою привычную жизнь или уходить в пещеру. Даже несколько минут медитации в день могут принести большие результаты.

Чтобы стать внимательным, используют «Медитацию успокоения ума». У этой медитации много форм, которые имеют одну общую черту: в них ум концентрируется «на одном месте». Это может быть предмет, например, статуя Будды или свеча, также собственное дыхание или форма, которую можно представить в уме (вообразить). Когда ум отвлекается, его снова и снова возвращают к объекту медитации. Овладение этой медитацией приводит к тому, что ум становится стабильным: страхи, мешающие взрывы чувств и запутанность становятся меньше и меньше, и в конечном итоге полностью исчезают.

Когда ум успокаивается, у него есть возможность все больше узнавать себя. Можно видеть, как мысли и чувства появляются в уме, «играют» и снова исчезают, подобно волнам. Вид медитации, позволяющий наблюдать за игрой ума, называется «Медитацией проникающего видения». Благодаря использованию медитации проникающего видения, ум все больше проявляет свою вневременную суть: раскрываются все его способности, и каждая ситуации переживается как безграничная радость, независимая от условий. Это состояние называется Просветлением.

- Опиши своими словами оба вида медитации, которые есть в буддизме.
- Сравните то, что сказано о медитации в тексте, со своими представлениями.

ОСНОВЫ БУДДИЗМА В ШКОЛЕ Справочная информация и методические разработки уроков для средних и средних специальных учебных заведений. Приглашаем к доработке материала.

9

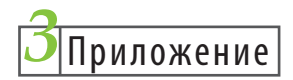

## Медитация Пути Старейшин

В буддизме Тхеравады на первом плане стоит освобождение от всего мешающего, например, от страхов, взрывов мешающих чувств и запутанности. При этом медитации помогают успокоить ум. Медитирующий концентрируется на внешнем объекте (например, статуе Будды) или на потоке собственного дыхания. Концентрация на одном объекте медитации помогает успокоить ум, удержать его без следования за потоком мыслей, которые возникают постоянно. Как только медитирующий замечает отвлечение, он возвращается к объекту медитации. Если эту медитацию практиковать продолжительное время, тогда и помехи, которые возникают в повседневной жизни, мы сможем просто отпускать, также как и помехи в медитации.

## Медитация Великой Колесницы

В Великой Колеснице речь идет не только о том, чтобы избавить себя от трудностей. Здесь присутствует желание сделать что-то для других. Важной медитацией Великой Колесницы является медитация «Давать и брать». По-тибетски она называется «Тонглен». При этом сначала развивается сильное желание освободить от трудностей всех людей, которых мы любим. Постепенно это желание распространяют на всех живых существ. При каждом вдохе медитирующий забирает все проблемы существ в форме черного света, а при каждом выдохе направляет к ним все счастье и радость в форме ясного света. В конце медитации медитирующий представляет, что все существа радуются и освобождены от всех ограничений. После этого, он мгновение покоится в открытости собственного ума, в состоянии без мыслей и объектов. Медитация создает сильные позитивные впечатления, развивает любовь и сочувствие и углубляет знание, что страдание в окончательном просветленном смысле - иллюзия.

## Мелитация Алмазной Колесницы

В методах Алмазной Колесницы есть понимание того, что все существа уже просветлены, только пока этого не обнаружили. Поэтому здесь практикующий отождествляет себя с формами Будд, которые выражают просветленные качества ума.

Медитация, практикуемая здесь, состоит из двух фаз. В первой фазе, как можно точнее, представляют себе форму Будды со всеми деталями и символами. При этом произносят мантру, которая соответствует данной форме Будды. Мантра - это звуковая вибрация, которая пробуждает просветленные качества ума. Мантра «ОМ МАНИ ПЕМЕ ХУНГ», например, пробуждает в уме качества любви и сочувствия, т.к. форма Будды на которую идет медитация (Будда Ченрезиг) является Буддой, воплощающим любовь и сочувствие.

Во второй фазе форма Будды растворяется в свете, и сливается с медитирующим. Теперь практикующий становится одним целым с формой Будды, которую представлял раньше. Благодаря этому слиянию можно постепенно обнаружить все фантастические качества ума, такие как непоколебимость, радость и любовь.

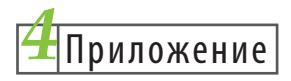

# Вспомогательные средства для медитации

#### Подушка для медитации

Подушка для медитации правильного размера помогает придать телу удобное положение и не отвлекаться от объекта медитации. Это особенно важно, если вы сидите долгое время в позе «полулотоса» или в полной позе «лотоса».

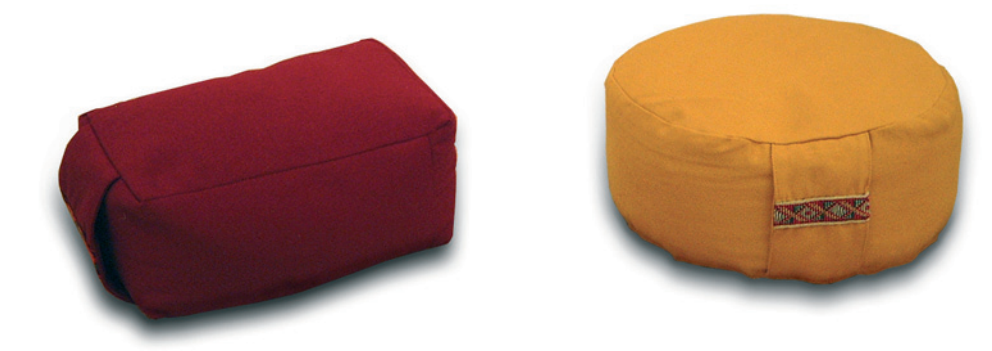

#### Четки для медитации (мала)

Четки на санскрите называются «мала» (с ударением на первый слог). Четки бывают длинные, которые состоят из 108 бусин (число поучений Будды), и короткие -27 бусин.

Во многих медитациях Алмазной Колесницы четки используются для того, чтобы считать мантры. Также, их использование помогает превратить медитацию в целостный опыт тела, речи и ума: ум представляет форму Будды, речь повторяет мантру, а тело передвигает бусины четок.

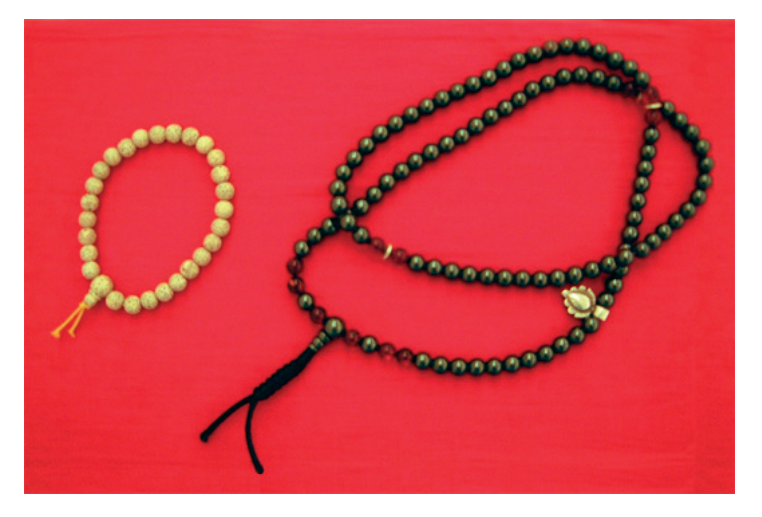

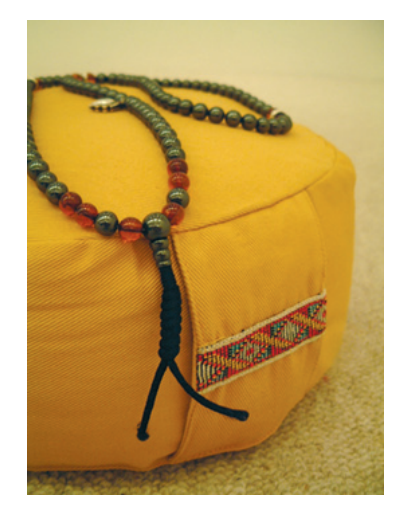

ОСНОВЫ БУДДИЗМА В ШКОЛЕ  $12$ Справочная информация и методические разработки уроков для средних и средних специальных учебных заведений. Приглашаем к доработке материала.

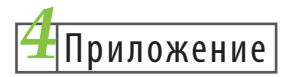

## Изображения аспектов Будды

В медитациях буддизма Алмазной Колесницы представляют формы Будд с определенной символикой. Особые пропорции форм, а также предметы в руках и украшения на них воздействуют на глубоком уровне. Поэтому хорошо, если перед глазами есть изображение аспекта Будды, на который медитируешь. Традиционно изображения на ткани обшивались дорогой материей, поэтому их можно было легко сворачивать в свиток и переносить. Именно поэтому их называют по-тибетски «тханка», что означает «рисунок на свитке».

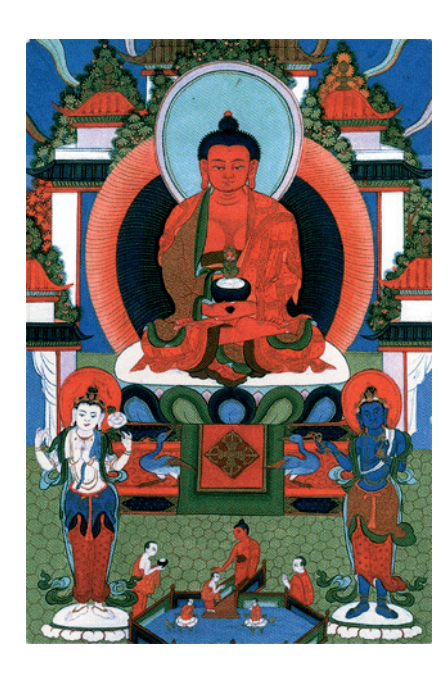

Будда Безграничного Света

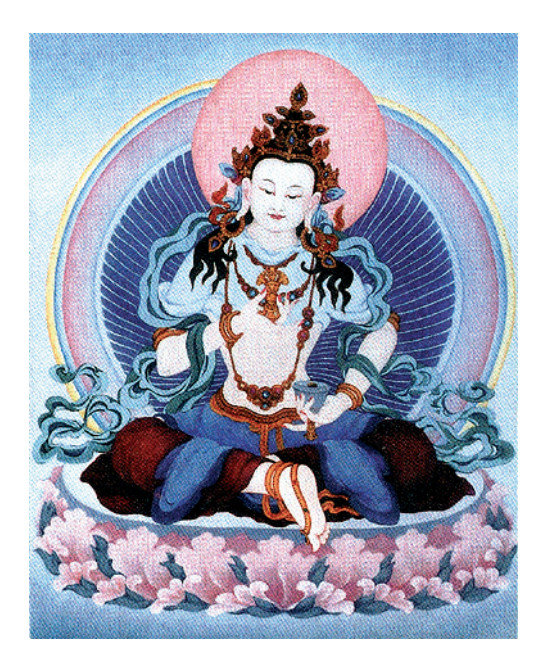

Алмазный Ум

ОСНОВЫ БУДДИЗМА В ШКОЛЕ  $13$ Справочная информация и методические разработки уроков для средних и средних специальных учебных заведений. Приглашаем к доработке материала.

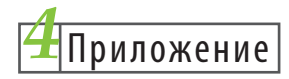

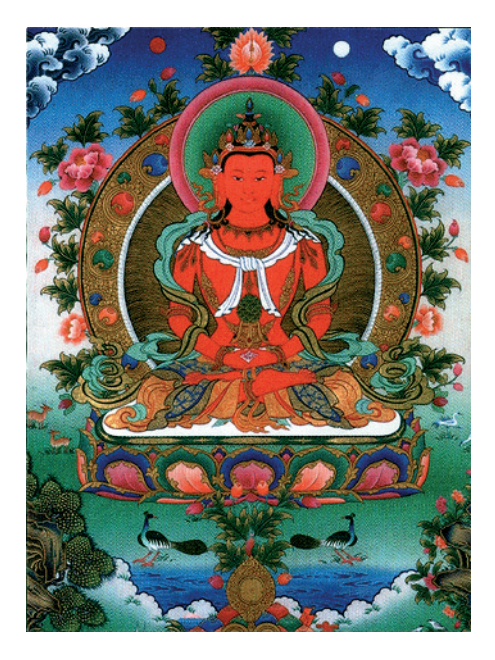

Будда Безграничной Жизни

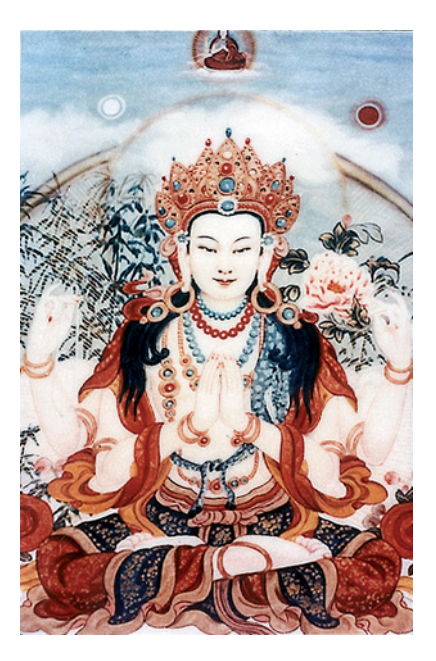

Любящие Глаза

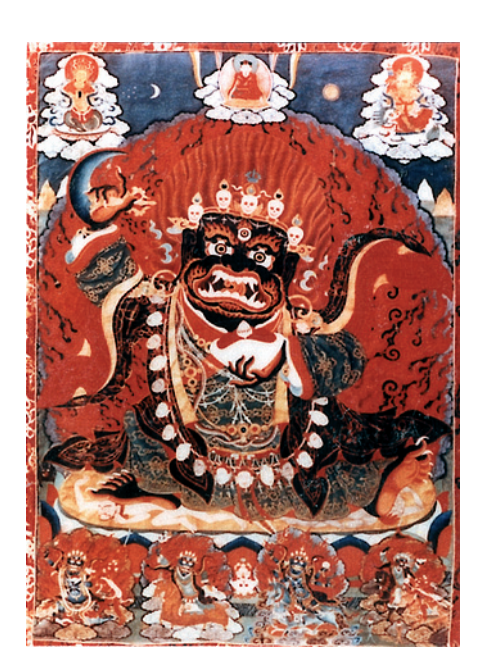

Черный Плащ

ОСНОВЫ БУДДИЗМА В ШКОЛЕ<br>Справочная информация и методические разработки уроков<br>для средних и средних специальных учебных заведений.<br>Приглашаем к доработке материала. 14

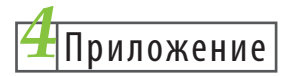

## **Колокольчик и дордже**

К важнейшим символам буддизма Алмазной Колесницы, часто встречающихся на изображениях, относятся колокольчик и дордже, или Алмазный скипетр. Колокольчик символизирует открытость ума и мудрость всех Будд, в то время как дордже воплощает собой радость свободной игры ума и искусные средства, используемые для принесения пользы существам.

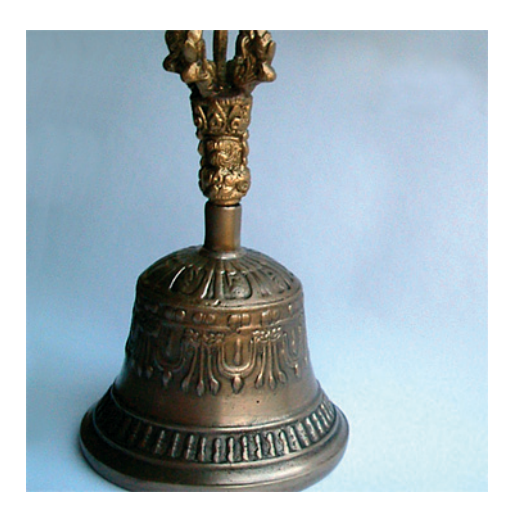

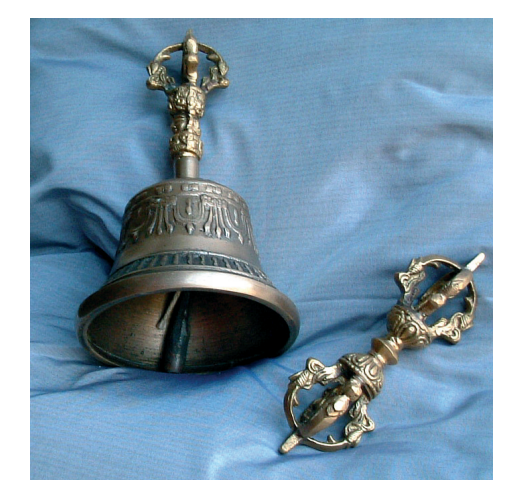

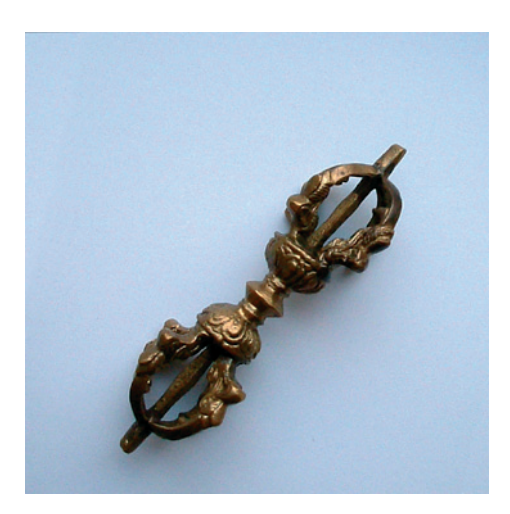

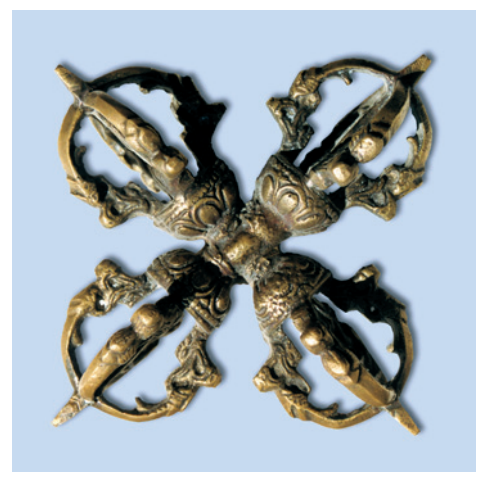

**Двойной дордже**

15 ОСНОВЫ БУДДИЗМА В ШКОЛЕ Справочная информация и методические разработки уроков для средних и средних специальных учебных заведений. Приглашаем к доработке материала.

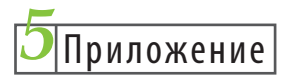

# Информационный текст. Медитация

Поза, выбираемая для медитации, позволяет человеку сидеть максимально долго, удобно и спокойно. При этом спина всегда должна быть прямая. Так телу придается стабильность и улучшается концентрация.

Традиционной позой для медитации является поза «полного лотоса». В ней каждая стопа лежит на противоположном бедре. Правая нога поверх левой. Поскольку, неподготовленным людям тяжело сесть в позу полного лотоса, в качестве альтернативы используется поза «полулотоса», в которой правая нога находится поверх левой или перед ней.

Ладони сложены правая на левой, на расстоянии примерно четырех пальцев ниже пупка, большие пальцы соприкасаются. Спина прямая, но не напряженная. Подбородок слегка подобран к груди. Глаза могут быть приоткрыты, но для лучшей концентрации многие люди закрывают глаза во время медитации.

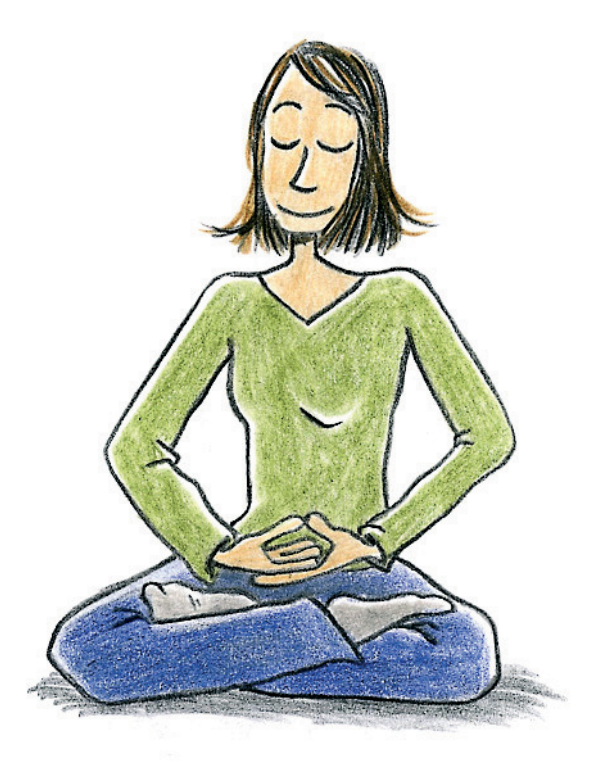

ОСНОВЫ БУДДИЗМА В ШКОЛЕ 16 Справочная информация и методические разработки уроков для средних и средних специальных учебных заведений. Приглашаем к доработке материала.

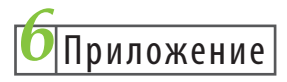

# Медитационные упражнения

## Медитация «Радужный Свет»

Мы садимся как можно удобнее. Руки сложены ниже пупка, правая ладонь на левой, большие пальцы слегка соприкасаются. Спина прямая, ненапряженная, подбородок слегка подобран.

Сначала мы успокаиваем ум. Мы чувствуем, как бесформенный поток воздуха входит и выходит у кончика нашего носа и позволяем мыслям и чувствам просто проходить, не следуя за ним.

Теперь мы хотим медитировать, чтобы узнать ум и создать дистанцию ко всему мешающему в нашем уме. Только тогда мы сможем действительно помогать другим.

В центре нашей груди на уровне сердца появляется маленький радужный свет. Этот свет постепенно распространяется по всему нашему телу.

Когда он полностью пронизывает и заполняет нас, растворяются все страдания, трудности и препятствия. Затем, свет излучается из нашего тела во все направления и заполняет все пространство. Он растворяет все страдания существ. и мир сияет безграничным счастьем.

Мы находимся в «Чистой Стране», полной неограниченных возможностей. Все явления освобождаются сами собой. Мы излучаем свет так долго, как хотим.

Заканчивая медитацию, мы остаемся в этом состоянии так хорошо, как можем. В завершении мы желаем, чтобы все хорошее, что сейчас возникло, становилось безграничным, распространялось на всех существ, устраняло всякое страдание и вело к единственному непреходящему счастью - узнаванию собственного ума.

ОСНОВЫ БУДДИЗМА В ШКОЛЕ  $17$ Справочная информация и методические разработки уроков для средних и средних специальных учебных заведений. Приглашаем к доработке материала.

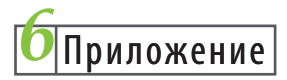

#### Медитация на свет и дыхание

Мы садимся как можно удобнее. Руки сложены ниже пупка, правая ладонь лежит на левой, большие пальцы слегка соприкасаются. Спина прямая, ненапряженная, подбородок слегка подобран. Сначала мы успокаиваем ум. Мы чувствуем, как бесформенный поток воздуха входит и выходит у кончика нашего носа и позволяем мыслям и чувствам просто проходить, не привязываясь К НИМ.

Теперь мы хотим медитировать, чтобы узнать ум и создать дистанцию ко всему мешающему в нашем уме. Только тогда мы сможем действительно помогать другим.

Сейчас перед нашим носом на расстоянии толщины шестнадцати пальцев, что примерно полруки, возникает ясный прозрачный свет. При каждом вдохе он направляется через центр нашего тела ВНИЗ.

Двигаясь вниз, ясный свет постепенно становится красным. Когда он ненадолго задерживается в точке на расстоянии четырех пальцев ниже пупка, прозрачный свет уже полностью красный. При выдохе он поднимается вверх и постепенно становится синим.

На расстоянии в полруки перед нашим носом синий прозрачный свет мгновенно снова становится ясным, и мы снова вдыхаем его.

Мы удерживаем этот образ в уме так хорошо, как можем, естественно вдыхая и выдыхая

Если сложно видеть цвета, мы просто думаем: ясный свет при вдохе, красный — при остановке ниже пупка, и синий — на вылохе.

Через некоторое время мы можем сосредоточиться только на вибрации дыхания. Тогда при вдохе мы слышим внутреннюю вибрацию слога «ОМ». При остановке движения под пупком глубокую вибрацию слога «А», а на выдохе — «ХУНГ». Эти вибрации мы внутренне представляем так долго, пока это остается приятным для нас.

В конце медитации мир возникает снова, свежий и новый.

В завершении мы желаем, чтобы все хорошее, что сейчас возникло, стало безграничным, распространялось на всех существ, удаляло всякое страдание и вело к единственному непреходящему счастью - узнаванию собственного ума.

ОСНОВЫ БУДДИЗМА В ШКОЛЕ 18 Справочная информация и методические разработки уроков для средних и средних специальных учебных заведений. Приглашаем к доработке материала.